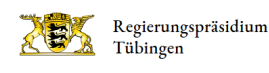

# Riede und Gewässer bei Mengen und Pfullendorf (FFH 8021-311) / Baggerseen Krauchenwies / Zielfingen (SPA 7921-401)

### Charakteristik

Ehemalige Gebietsbezeichnung:

Gebiete zwischen Sigmaringen und Meßkirch (FFH 7920-341) / Enzkofer Ried und Mengener Riedle (FFH 7922-341) / Ruhestätter Ried, Egelseeried und Taubenried (FFH 8121-341) / Baggerseen Krauchenwies/Zielfingen (SPA 7921-401)

Das FFH-Gebiet 8021-311 »Riede und Gewässer bei Mengen und Pfullendorf« und das Vogelschutzgebiet 7921-401 »Baggerseen Krauchenwies/Zielfingen« liegen im Landkreis Sigmaringen zwischen Mengen und Pfullendorf. Das FFH-Gebiet umfasst eine Fläche von 540 ha, das Vogelschutzgebiet eine Fläche von 752 ha.

#### Kontakt

#### Regierungspräsidium Tübingen

[Referat 56](http://rp.baden-wuerttemberg.de/rpt/abt5/referat-56/) Jürgen Jebram [07071 757-5323](#page--1-0) [juergen.jebram@rpt.bwl.de](mailto:juergen.jebram@rpt.bwl.de)

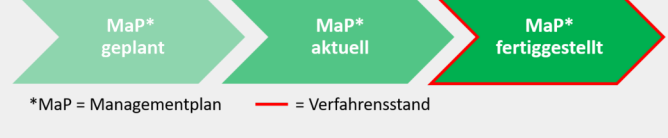

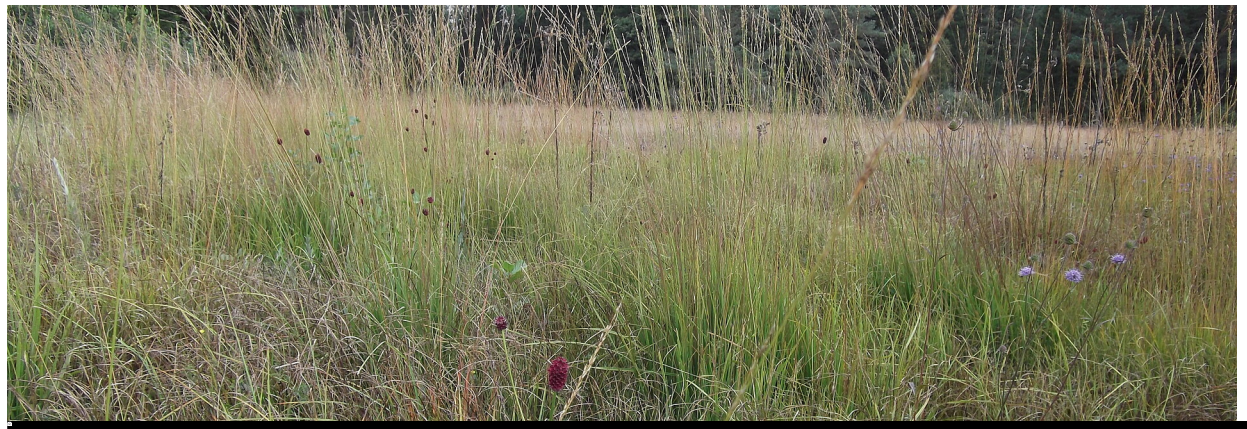

Thomas Bamann | RPT

## Relikte einer Moorlandschaft

Seit dem Ende der letzten Eiszeit vor etwa 10.000 Jahren hatten sich im heutigen FFH-Gebiet um Mengen und Pfullendorf Moore mit Torfmächtigkeiten bis zu 5 m entwickelt.

Diese natürlichen Lebensräume sind durch Entwässerungen und die nachfolgende Bewirtschaftung v. a. in den letzten Jahrzehnten weitgehend verschwunden. Vereinzelt finden sich jedoch Reste der ursprünglichen Vegetation wie Übergangsund Schwingrasenmoore, bspw. im Enzkofer Ried und Taubenried. Ebenso sind die artenreichen Lebensräume der Kalkreichen Niedermoore und der Pfeifengraswiesen noch vereinzelt auf kleinen Flächen erhalten geblieben. Letztere gingen aus der bis in die 1960er Jahre praktizierten Streuwiesennutzung der entwässerten Moorbereiche hervor.

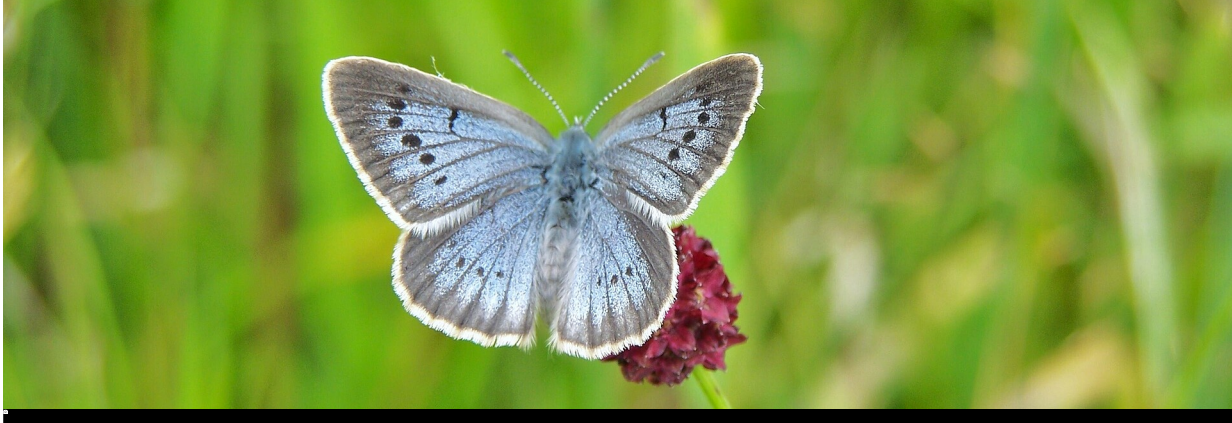

Dr. Thomas Bamann | RPT

## Bewohner der feuchten Wiesen

Im Enzkofer Ried lebt ein besonders an den Lebensraum angepasster Schmetterling, der Helle Wiesenknopf-Ameisenbläuling (Maculinea teleius). Die Weibchen legen ihre Eier im Juli/August in die Blüten des Großen Wiesenknopfs, einer typischen Art der extensiv genutzten Feuchtwiesen. Hier fressen die Raupen einige Wochen, lassen sich dann auf den Boden fallen und von bestimmten Ameisenarten in den Bau tragen um sich von der Ameisenbrut zu ernähren. Im darauf folgenden Sommer schlüpfen die Bläulinge.

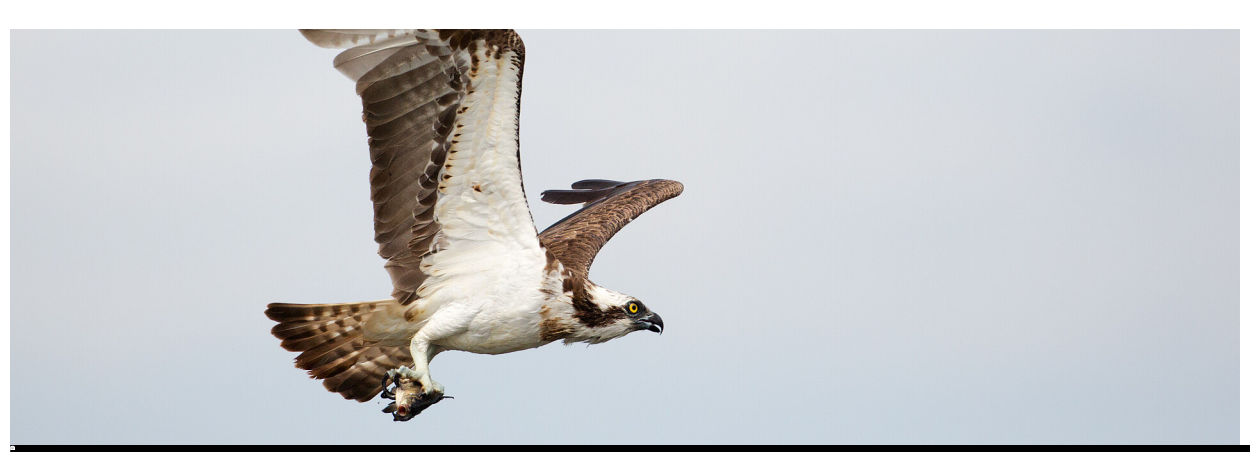

### Vogelschutzgebiet Baggerseen Krauchenwies/Zielfingen

Oliver Richter

#### Rastplatz für weitgereiste Zugvögel

Entlang der Ablach zwischen Krauchenwies und Mengen wird seit den 1950er Jahren Kies und Sand abgebaut. Es entstand eine Seenlandschaft mit insgesamt 10 Baggerseen, die eine Fläche von etwa 150 ha einnehmen. Zahlreiche Vogelarten nutzen die Baggerseen als Rast- und Überwinterungsgebiet (u. a. Gänsesäger, Trauerseeschwalbe). Auch der Fischadler ist hier auf der Durchreise in seine Brut- und Überwinterungsgebiete anzutreffen. Der Greifvogel ist an dem schwarz-weißen

Federkleid und den langen, schmalen Flügeln mit einer Flügelspannweite von über 1,60 m zu erkennen. Seine Nahrung aus kleinen bis mittelgroßen Fischen erbeutet er aus dem Flug heraus. Mit etwas Glück kann man ihn beobachten, wenn er über der Wasserfläche rüttelt und dann mit vorgestreckten Füßen ins Wasser stößt und seine Beute fängt.

Regelmäßig sind Große Rohrdommeln zu Gast, einzelne von ihnen überwintern auch an den Baggerseen. Die versteckt lebenden Vögel sind mit ihrem braun marmorierten Gefieder hervorragend getarnt. Sie suchen entlang der Uferbereiche und im Schilfröhricht nach Nahrung. Ihr Speisezettel umfasst Fische, Frösche und Mäuse.

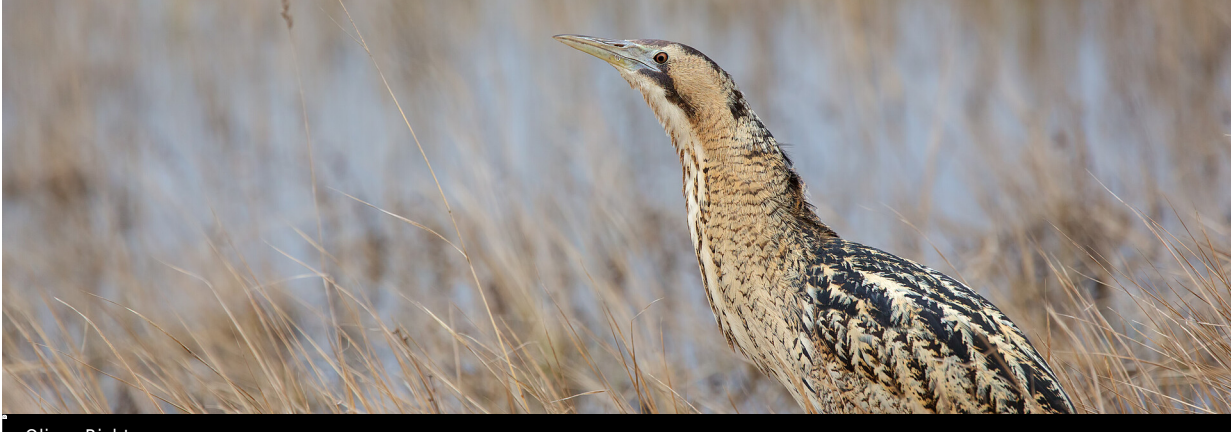

Oliver Richter

#### Die Baggerseen – Brutplatz seltener Vogelarten

Auch als Brutplatz sind die Baggerseen von großer europaweiter Bedeutung. Die offenen Wasserflächen, verschilften Uferbereiche und angrenzenden Gehölze und Bäume bieten Brutmöglichkeiten für viele gefährdete Vogelarten. Auf kleinen, weitgehend unbewachsenen Kiesinseln brüten Flussseeschwalben. Durch das umgebende Wasser sind sie vor Füchsen und Mardern geschützt.

Die Kolonie an den Baggerseen zählt derzeit 5 – 15 Brutpaare. Die Seeschwalben jagen nach kleinen Fischen und Insekten über der Wasserfläche. Die geschickten Flieger treffen Anfang April bei uns ein und verlassen schon Ende Juni ihre Brutplätze. Dann liegt ein weiter Weg in die Überwinterungsgebiet in Westafrika vor ihnen. Die Kolbenente brütet mit bis zu 8 Paaren an den Baggerseen. Die Männchen sind gut an dem roten Schnabel und fuchsrotem Kopf zu erkennen. Im flachen Wasser gründelt die Kolbenente nach Wasserpflanzen. Das Nest wird im Schilfröhricht angelegt. Die Weibchen legen dabei ihre Eier nicht nur in ihr eigenes Nest, sondern auch in Nester anderer Entenarten. So kann ein Reiherenten-Weibchen ihre eigenen Jungen und zusätzlich junge Kolbenenten groß ziehen.

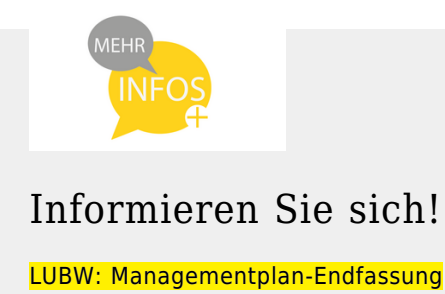

### Weitere Informationen

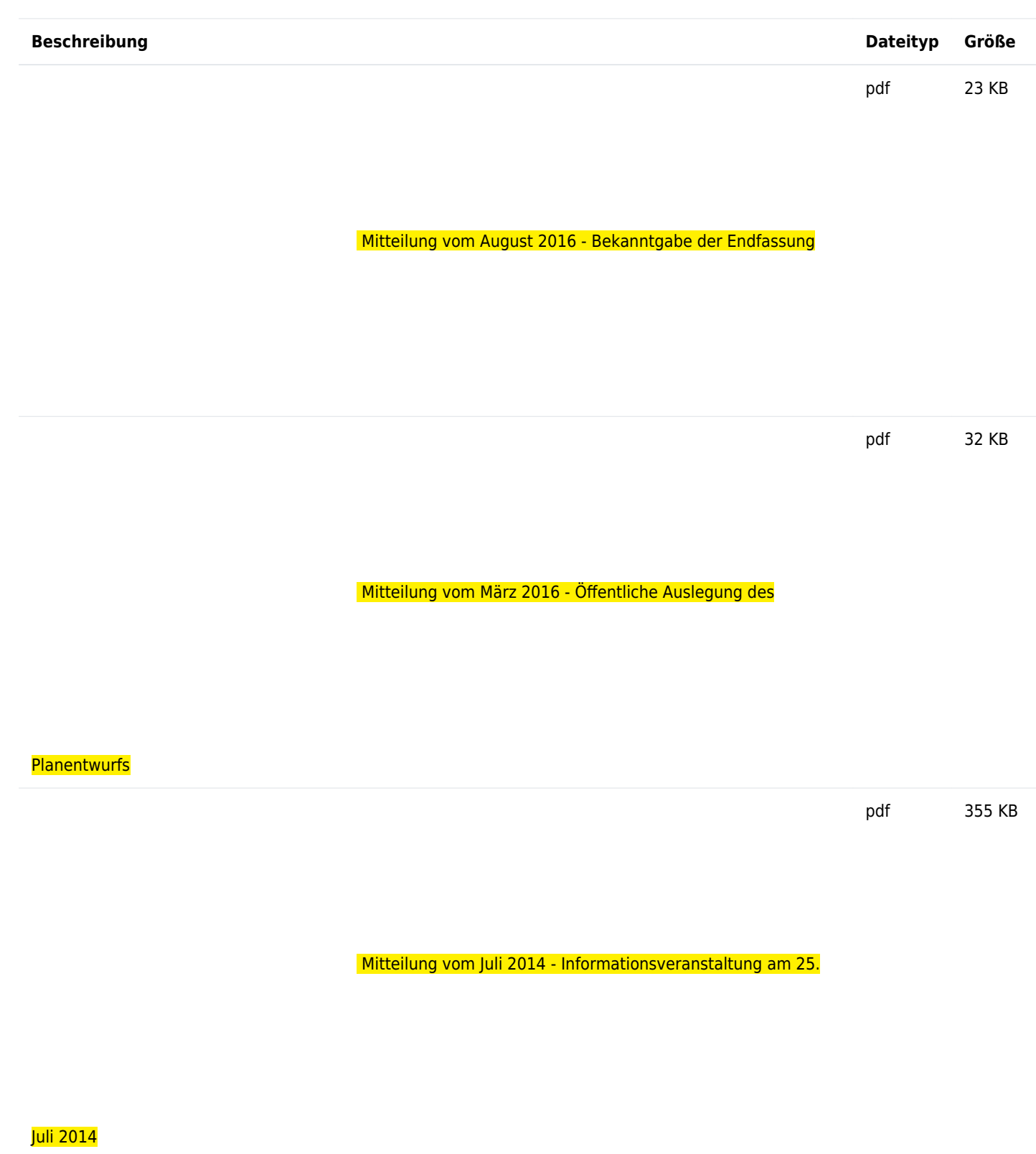

pdf 622 KB

 [Flyer vom Mai 2014](http://rp.baden-wuerttemberg.de/fileadmin/RP-Internet/Tuebingen/Abteilung_5/Referat_56/Natura_2000/_DocumentLibraries/Natura2000_Unterlagen/MengenKrauchenwies_Flyer.pdf)

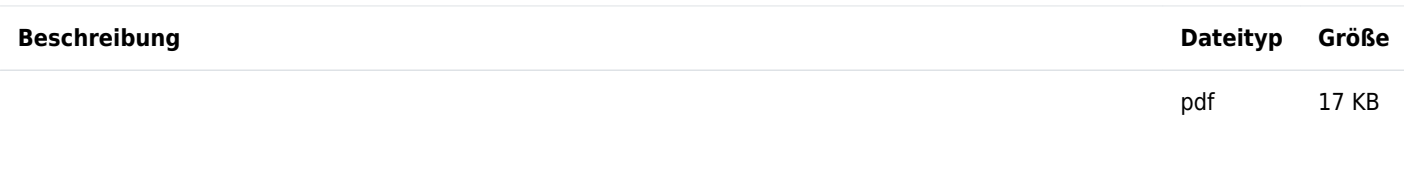

 [Mitteilung vom März 2014 - Erstellung eines](http://rp.baden-wuerttemberg.de/fileadmin/RP-Internet/Tuebingen/Abteilung_5/Referat_56/Natura_2000/_DocumentLibraries/Natura2000_Unterlagen/MengenKrauchenwies_Mitteilung_Maerz_2014.pdf)

**[Managementplans](http://rp.baden-wuerttemberg.de/fileadmin/RP-Internet/Tuebingen/Abteilung_5/Referat_56/Natura_2000/_DocumentLibraries/Natura2000_Unterlagen/MengenKrauchenwies_Mitteilung_Maerz_2014.pdf)** 

pdf 879 KB

 $\sim$ 

 [Übersichtskarte vom August 2013](http://rp.baden-wuerttemberg.de/fileadmin/RP-Internet/Tuebingen/Abteilung_5/Referat_56/Natura_2000/_DocumentLibraries/Natura2000_Unterlagen/MengenKrauchenwies_uebersichtskarte.pdf)

Managementpläne im Regierungsbezirk Tübingen